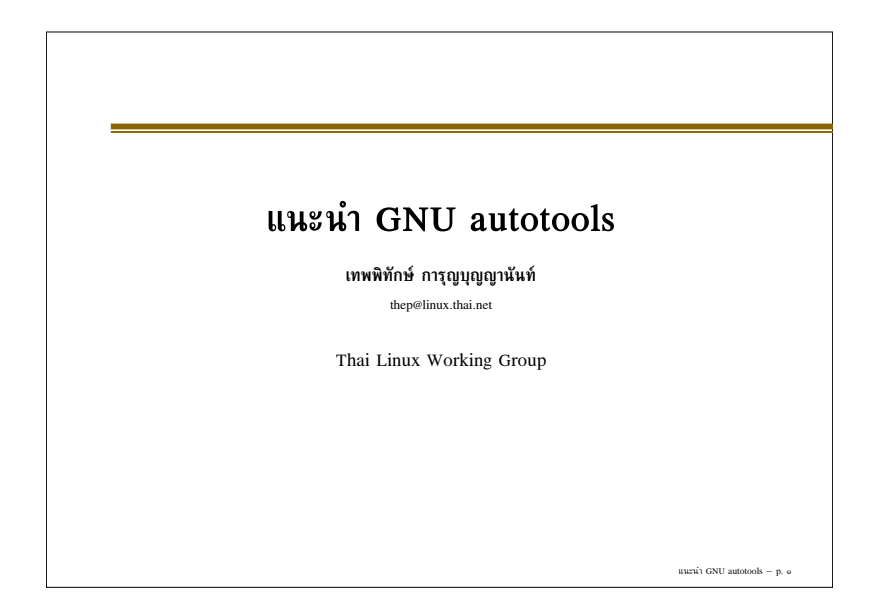

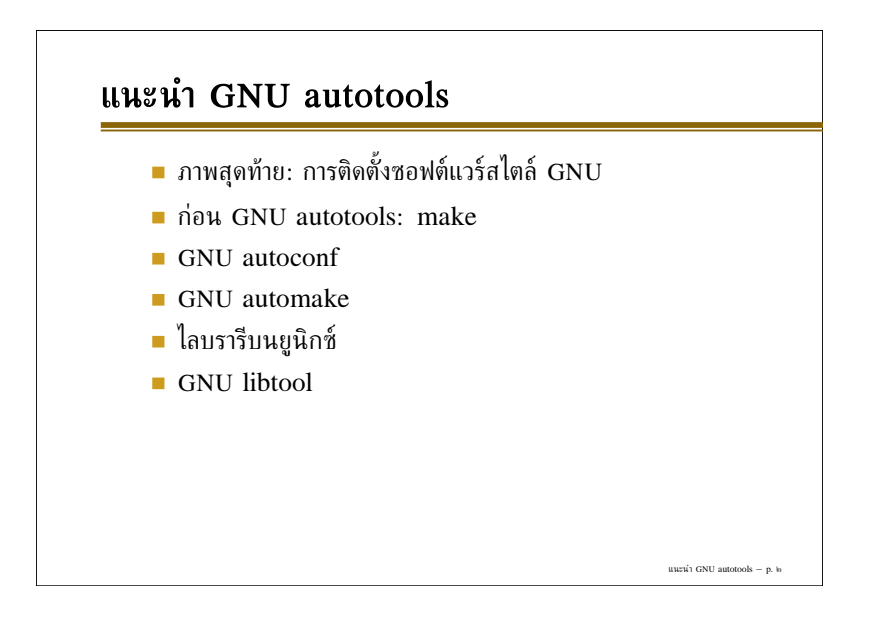

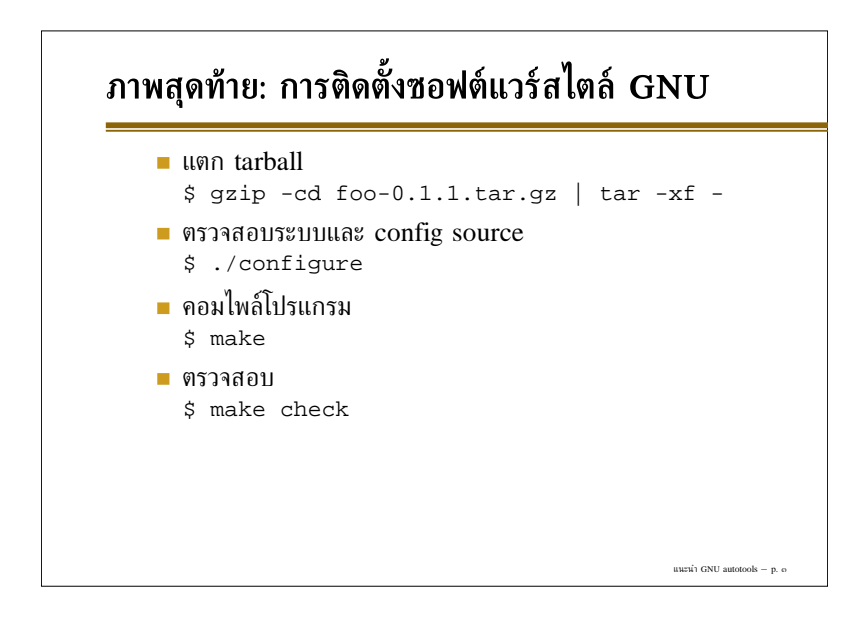

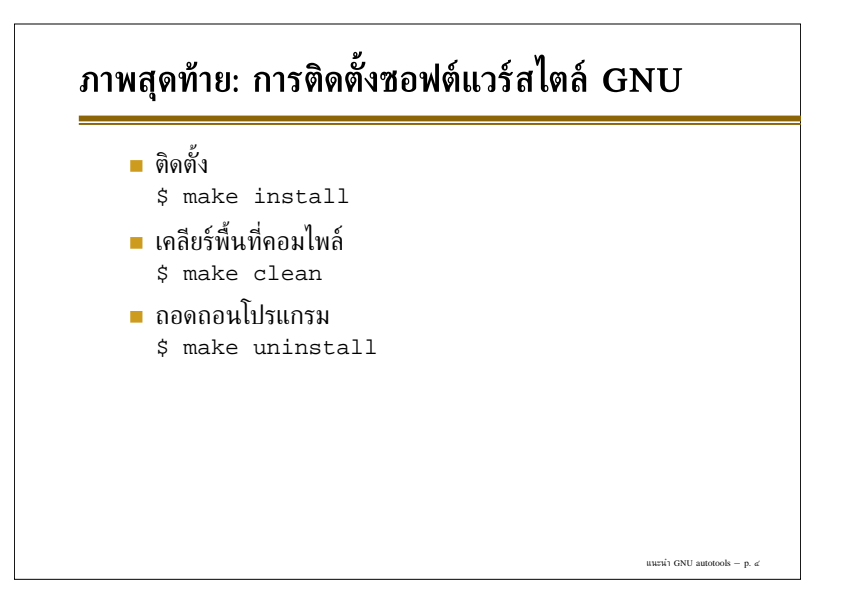

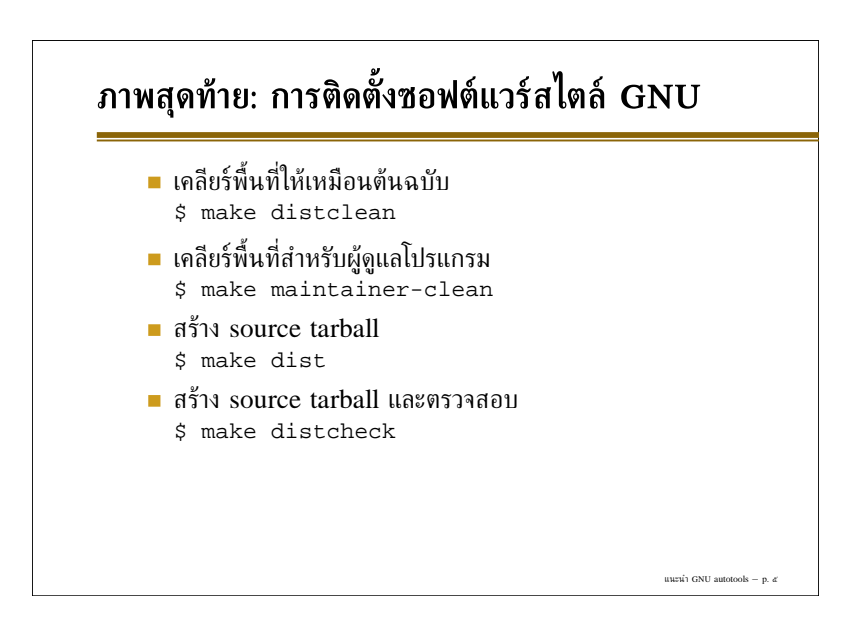

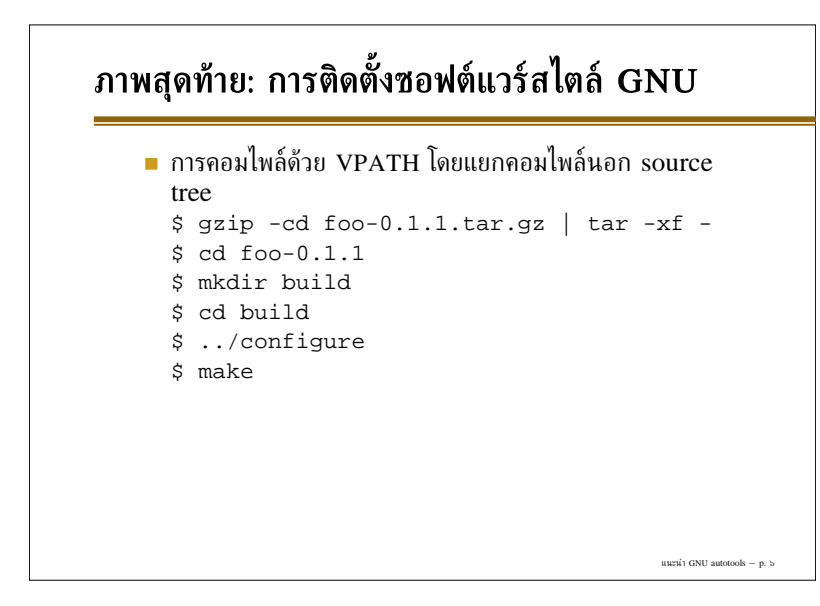

# **ภาพสุดทาย: การติดตั้งซอฟตแวรสไตลGNU**

- การเปลี่ยนรากสำหรับติดตั้งไฟลตางๆ \$ ../configure --prefix=/usr
- การสราง binary tarball ดวย DESTDIR \$ mkdir /tmp/dist \$ make install DESTDIR=/tmp/dist \$ tar -C /tmp/dist -cf - /tmp/dist | gzip -9 > foo-0.1.1.tar.gz

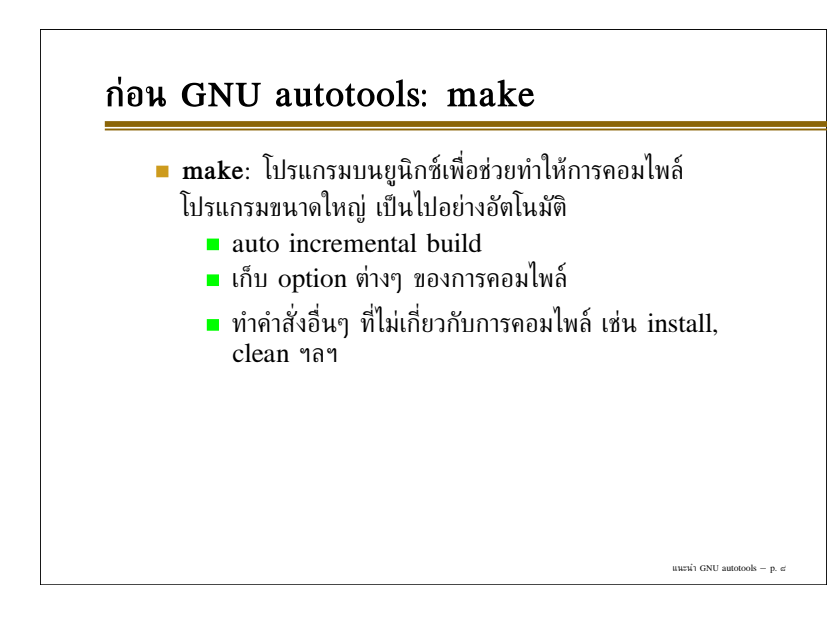

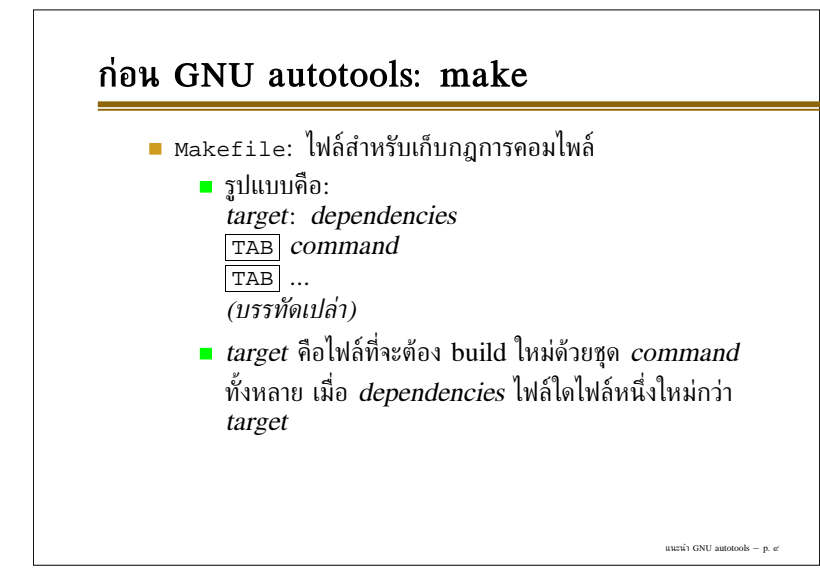

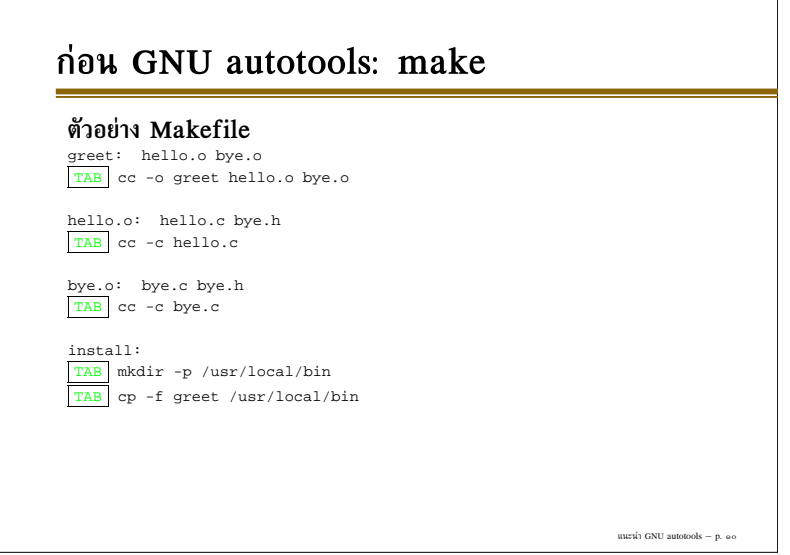

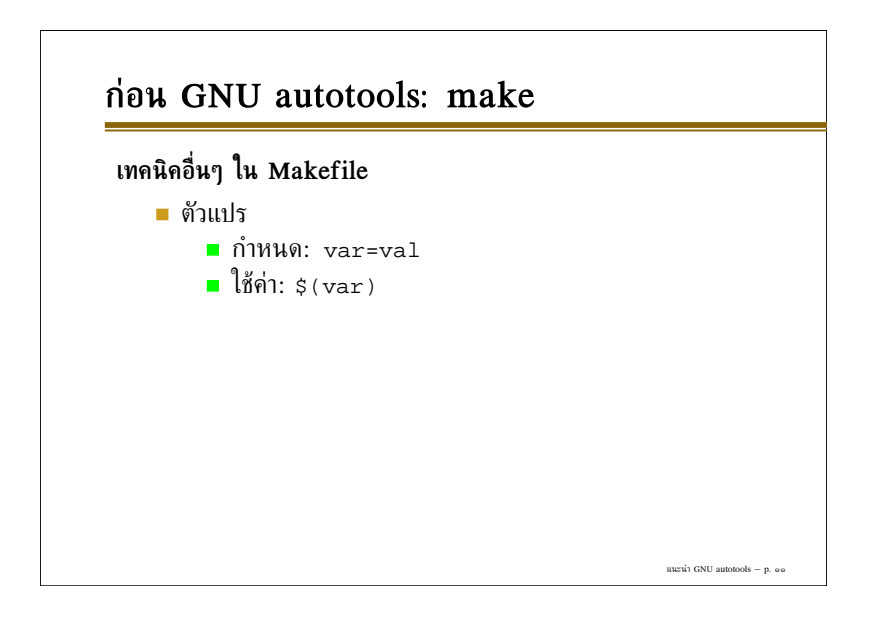

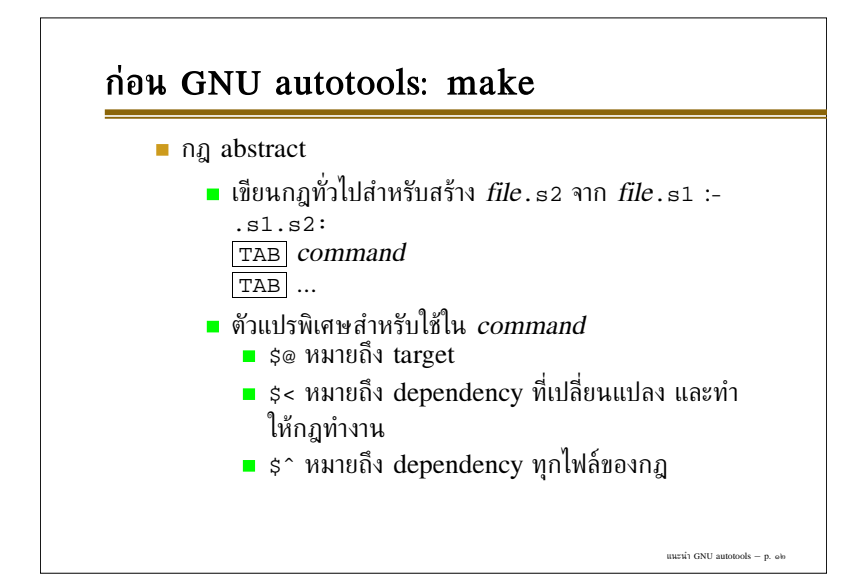

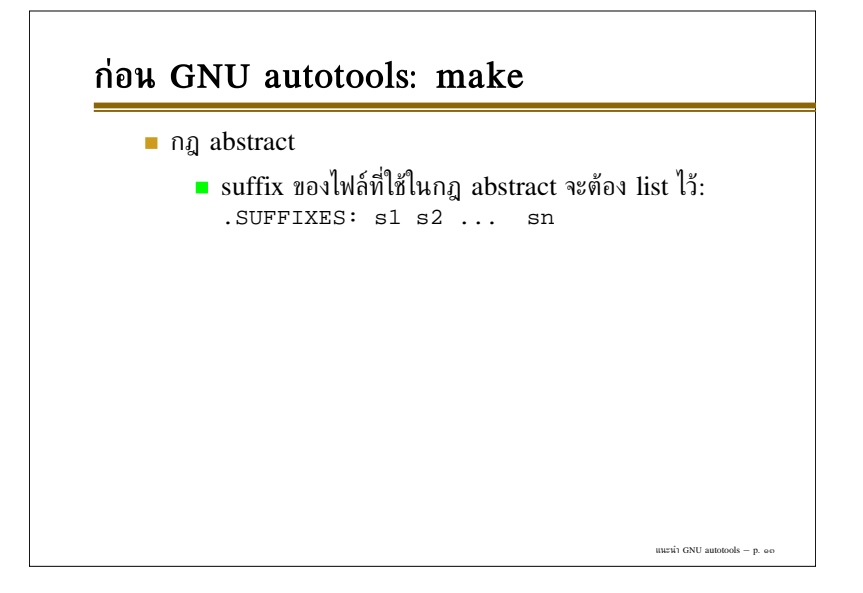

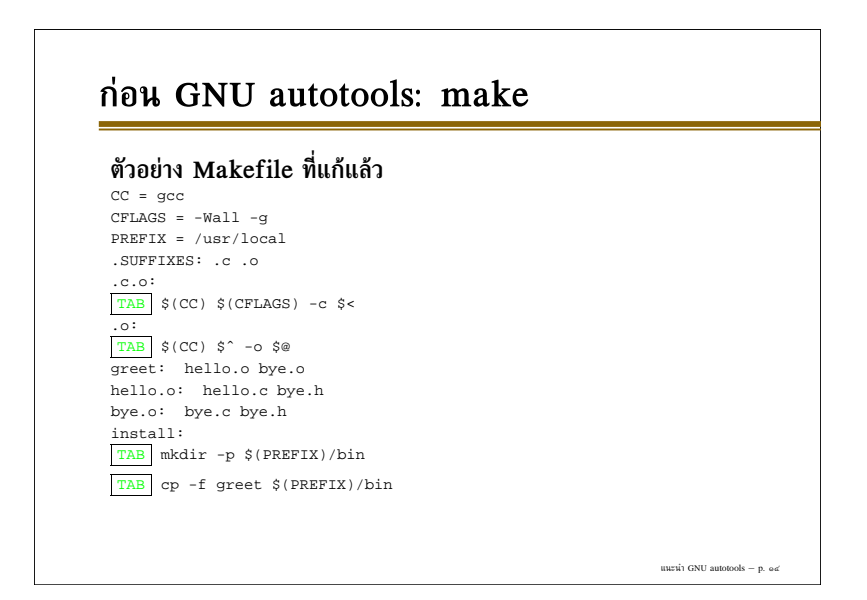

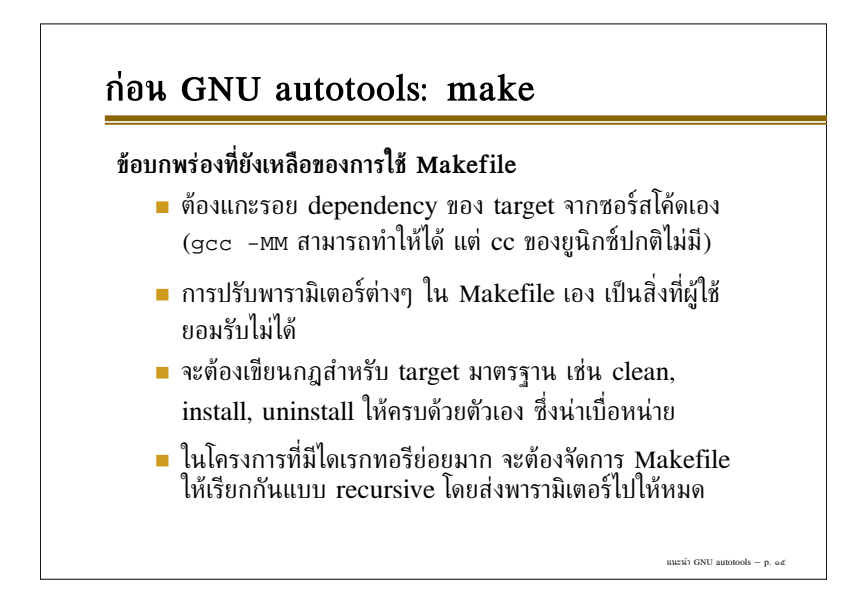

#### **GNU autoconf**

- $\blacksquare$  ยูนิกซ์มีการแตกแขนงหลากหลาย (BSD, AT&T System V, SunOS, Ultrix, HP-UX, AIX, SCO Unix, GNU/Linux, etc.) ทำใหเงื่อนไขการคอมไพลโปรแกรมตาง กัน
- มี solution 4 แบบสำหรับการ config อัตโนมัติ ณ ปี 2535

แนะนำ GNU autotools – p. ๑๖

แนะนำ GNU autotools – p. ๑๗

แนะนำ GNU autotools – p.  $\alpha$ 

- **metaconfig** โดย Larry Wall et. al.
- **configure** ของ Cygnus และ GCC
- **GNU autoconf** โดย David MacKenzie
- **Imake** ของ X Window

#### **GNU autoconf**

- ทั้งหมดจะแบงการทำงานเปนสองขั้น คือ config Makefile แลวจึง make
- **metaconfig** และ **autoconf** จะใชโดยผูเขียนโปรแกรม โดย จะสรางเปน shell script สำหรับตรวจสอบระบบ
- **configure** ของ Cygnus และ GCC เปน shell script ที่ทำงานโดยอาศัยขอมูลจาก config file ยอยๆ สำหรับ platform ตางๆ
- **imake** เปนโปรแกรมภาษาซีที่อาศัยขอมูล config ที่กำหนด ไวสำหรับแตละ platform

#### **GNU autoconf**

- script ที่สรางจาก **metaconfig** จะ interactive โดยถาม ผูใชเปนเรื่องๆ สวนที่เหลือจะอัตโนมัติทั้งหมด
- ในป2537 David MacKenzie ไดรวม feature ของ **configure** ของ Cygnus และ GCC เขาในระบบของ **autoconf** และ Cygnus และ GCC ก็ไดยายมาใช autoconf แทน
- **metaconfig** ยังคงใชอยูทุกวันนี้โดย Perl
- **imake** ไมคอยมีการใชนอกเหนือโครงการของ X Window และโครงการใหมๆ ก็ไมคอยใช**imake** กันแลว

#### **GNU automake**

- **autoconf** ใชตรวจสอบระบบไดดีแตยังขาดความสามารถที่ **imake** มี: การตรวจ dependency อัตโนมัติ
- ดวย **imake** ผูเขียนโปรแกรมเพียงระบุซอรสสำหรับแตละ target ใน Imakefile และ **imake** จะสราง Makefile ที่มีdependency ให
- David MacKenzie เริ่มเขียน **automake** รุนแรกเมื่อป 2537 และ Tom Tromey ได้เขียนขึ้นใหม่อีกในปี 2538

แนะนำ GNU autotools – p. ๑๙

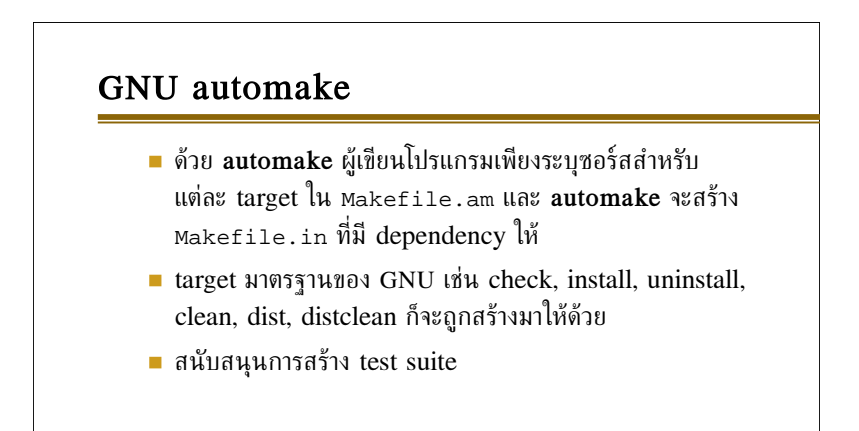

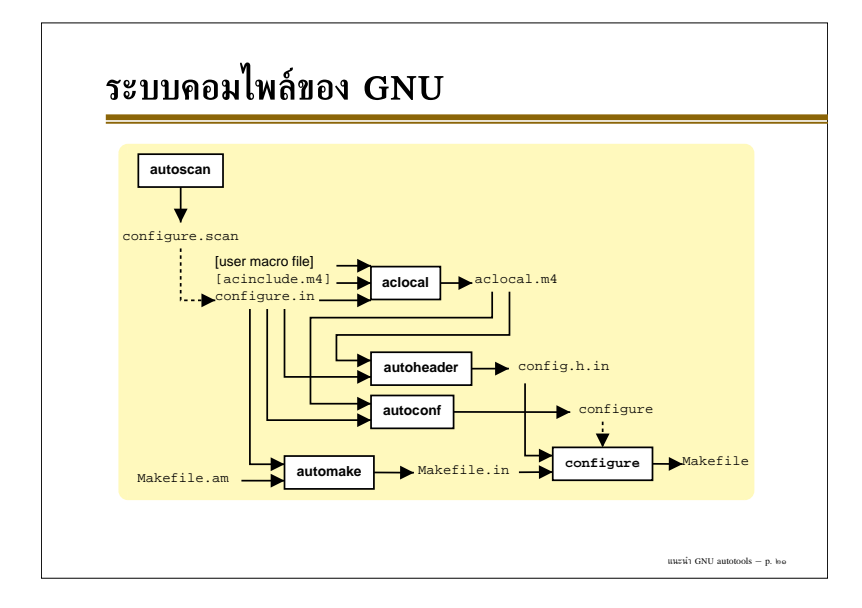

## **ระบบคอมไพลของ GNU**

- สำหรับผูพัฒนา
	- **autoconf** สราง co[nf](#page-7-0)igure shell script จากแมค โครใน configure.in*<sup>a</sup>* โดยแทนที่แมคโคร **m4** ดวย คาจากแมคโครในคลัง และจาก aclocal.m4
	- **automake** สราง Makefile.in จาก Makefile.am ทั้งหลายที่ลิสตไวใน configure.in

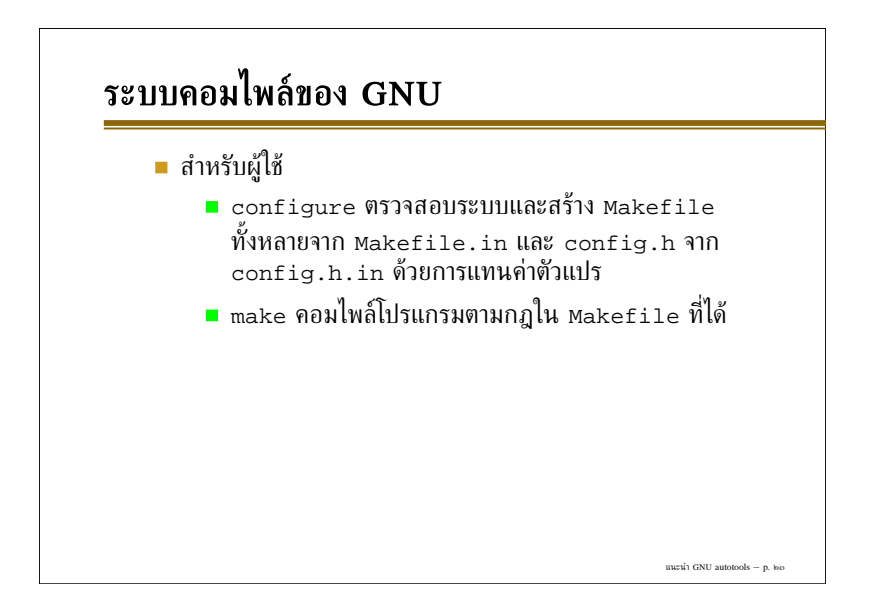

<span id="page-7-0"></span>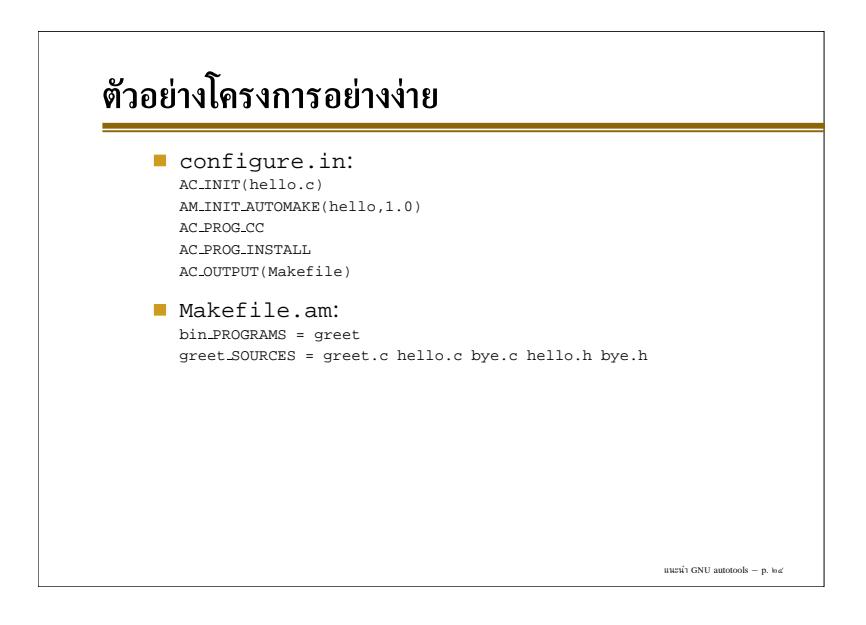

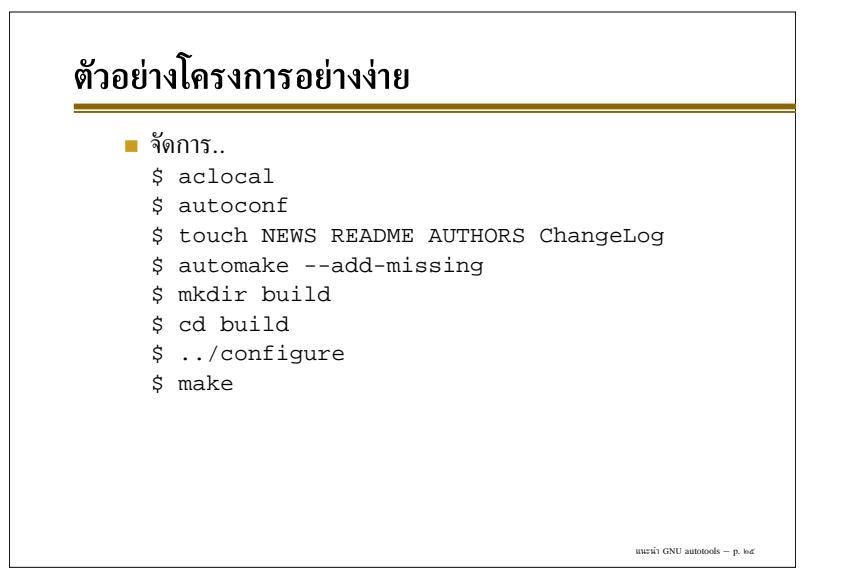

### **หลักการของ autoconf**

- อาน configure.in แทนที่แมคโคร m4 ดวย definition จากคลังของ **autoconf** เอง และจาก aclocal.m4 ในราก ปัจจุบัน และสร้างเป็นสคริปต์ configure
- ไฟลaclocal.m4 สรางไดดวยคำสั่ง **aclocal** ซึ่งจะคนหา definition ของแมคโคร m4 ทั้งหมดในระบบที่ใชโดย configure.in รวมกับแมคโครใน acinclude.m4 ใน รากปัจจุบัน แล้วเขียนรวมกันใน aclocal.m4 ดังกล่าว

แนะนำ GNU autotools – p. ๒๖

แนะนำ GNU autotools  $-$  p.  $\mathbf{b}$ 

#### **หลักการของ autoconf**

สำคัญวาจะตองเรียก **aclocal** กอน **autoconf** หรือ **automake** เพราะแมคโครบางตัวไมไดมากับ **autoconf** (เชน AM INIT AUTOMAKE ในตัวอยางดังกลาว ซึ่งเปนของ **automake**) **autoconf** จะไมสามารถกระจายแมคโคร ดังกลาวได

## **หลักการของ autoconf**

- สคริปต์ configure ที่ได้ เมื่อรันแล้วจะ
	- ตรวจ config ของระบบหรือตรวจ option ของผูใช ตามที่กำหนดในแมคโคร
	- $\blacksquare$  อ่านไฟล์  $\mathop{\mathsf{out}}\nolimits.$  in สำหรับ  $\mathop{\mathsf{out}}\nolimits$  ทุกค่าที่อยู่ในแมคโคร AC OUTPUT(out), แทนที่ตัวแปร @var@ ในไฟล ดังกล่าวทุกตัวที่ปรากฏในคำสั่ง AC\_SUBST( $\mathit{var}$ ) ด้วย คาที่เซ็ตไดระหวาง configure กอนจะเขียนเปนไฟล  $_{\tiny out}$  ที่ต้องการ

แนะนำ GNU autotools – p. ๒๔

แนะนำ GNU autotools – p. ๒๙

แนะนำ GNU autotools  $-$  p.

## **หลักการของ automake**

- รายการของ Makefile.am ทุกไฟลที่จะประมวลผล จะอาน มาจากแมคโคร AC OUTPUT() ใน configure.in
- แตละไดเรกทอรียอย จะตองมีMakefile.am เฉพาะ ไม สามารถอางถึงไฟลที่อยูในไดเรกทอรียอยได
- **automake** จะจัดการตัวแปรของ **automake** ทุกตัวใน Makefile.am และสงผานสวนที่เหลือไปยัง Makefile.in

#### **หลักการของ automake**

- **Primary**: หนวยของ object ที่ **automake** จัดการได
- primary ที่สำคัญใน **automake** ไดแก
	- DATA: สวนที่ install โดยไมมีการประมวลผล
	- HEADERS: คลาย DATA แตใชกับ header file
	- SCRIPTS: คลาย DATA แตติดตั้งแบบ executable
	- MANS: ติดตั้งเปน manual page แยก section
	- TEXINFOS: ติดตั้งเปน info page

## **หลักการของ automake**

- primary ที่สำคัญใน **automake** (ตอ)
	- PROGRAMS: สวนที่ตองคอมไพลกอนติดตั้งเปน executable
	- LIBRARIES: สวนที่ตองคอมไพลกอนติดตั้งเปน library
	- LTLIBRARIES: library ที่จัดการดวย libtool

แนะนำ GNU autotools – p. ๓๑

แนะนำ GNU autotools – p. ๓๒

แนะนำ GNU autotools – p.  $\alpha$ 

### **หลักการของ automake**

```
การเขียนกฎการสราง/ติดตั้ง object ตางๆ จะอาศัยตัวแปร
primary ที่มี prefix ขยาย:
bin PROGRAMS = greet
\rightarrow กำหนด target เป็นโปรแกรมที่ต้องคอมไพล์ก่อนติดตั้งที่
bindir
greet SOURCES = hello.c bye.c
\rightarrow source ของ greet ได้แก่สองไฟล์นี้
pixmapsdir = @datadir@/pixmaps
pixmaps DATA = hello.png bye.png
\rightarrow ให้ติดตั้งไฟล์ทั้งสองใต้ราก \scriptstyle\rm pixmapsdir ที่กำหนด
```
## **หลักการของ automake** ตัวแปรเพิ่มเติม **DEPENDENCIES: เพิ่ม dependency ให้กับ target** (โดยดีฟอลตจะคำนวณอัตโนมัติ) ■ LDADD: เพิ่ม shared object ที่จะลิงก์กับ โปรแกรมหรือไลบรารี LDFLAGS: เพิ่มแฟลกสำหรับการลิงก LIBADD: คลาย LDADD แตใชกับ static library เทานั้น

## **หลักการของ automake**

- ตัวแปรอื่นๆ
	- SUBDIRS: ไดเรกทอรียอยที่ตองเขาไป build
	- EXTRA DIST: ไฟลอื่นๆ ที่ไมไดลิสตไวใน SOURCES แตตองการใหรวมเขาไปใน source tarball ดวยในขณะ "make dist"
	- DISTCLEANFILES: เพิ่มไฟลที่ตองการใหลบเมื่อสั่ง "make distclean"
	- MAINTAINERCLEANFILES: เพิ่มไฟลที่ตองการให ลบเมื่อสั่ง "make maintainer-clean"

แนะนำ GNU autotools – p. ๓

แนะนำ GNU autotools – p. ๓๕

แนะนำ GNU autotools – p. ๓๖

## **ไลบรารีบนยูนิกซ**

- static library บนยูนิกซเปน indexed archive ของ object file:
	- \$ ar cru libgreet.a hello.o bye.o \$ ranlib libgreet.a
- เมื่อลิงกโปรแกรมกับ static library ตัวไลบรารีจะถูกรวมเขา ไปใน executable file ของโปรแกรม
- shared library จะถูกโหลดขณะ run-time และ resolve symbol ตางๆ แบบ dynamic  $\rightarrow$  ประหยัดเนื้อที่ฮาร์ดดิสก์ และสะดวกต่อการแก้ bug ใน

ไลบรารีโดยไมตองคอมไพลโปรแกรมใหมทั้งหมด

#### **GNU libtool**

- shared library มีขึ้นครั้งแรกใน AT&T Unix System V Relese 3 และยูนิกซ์เจ้าต่างๆ ก็ implement ตามกันอย่าง รวดเร็ว ...ดวยวิธีที่ตางกัน (อีกแลว)
- ซอฟต์แวร์ทั้งหลายต่างก็หาทางแก้ปัญหานี้ด้วยวิธีของตนเอง
- ในป2539 Gordon Matzigkeit เริ่มเขียน libtool เปน shell script สำหรับสร้างและลิงก์ shared library บนระบบ ที่แตกตางกันนี้

## **การใชGNU libtool รวมกับ automake**

- **automake** มีprimary LTLIBRARIES สำหรับ สราง/ติดตั้งไลบรารีดวย libtool: lib LTLIBRARIES = libgreet.la libgreet la SOURCES = hello.c bye.c bye.h
- สังเกตวาชื่อตัวแปรของ **automake** ตอง normalize โดย เปลี่ยนอักขระที่ไมใชตัวอักษรเปน underscore ใหหมด

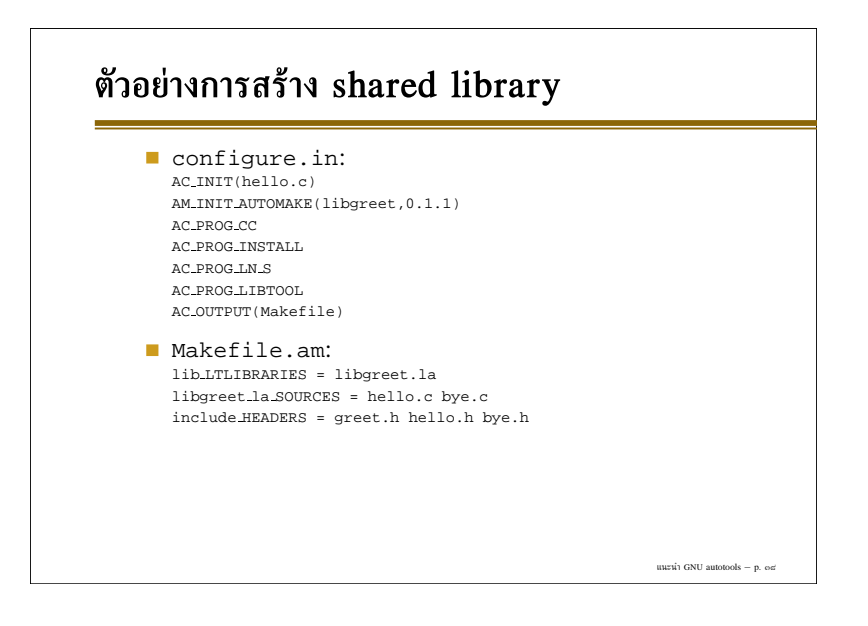

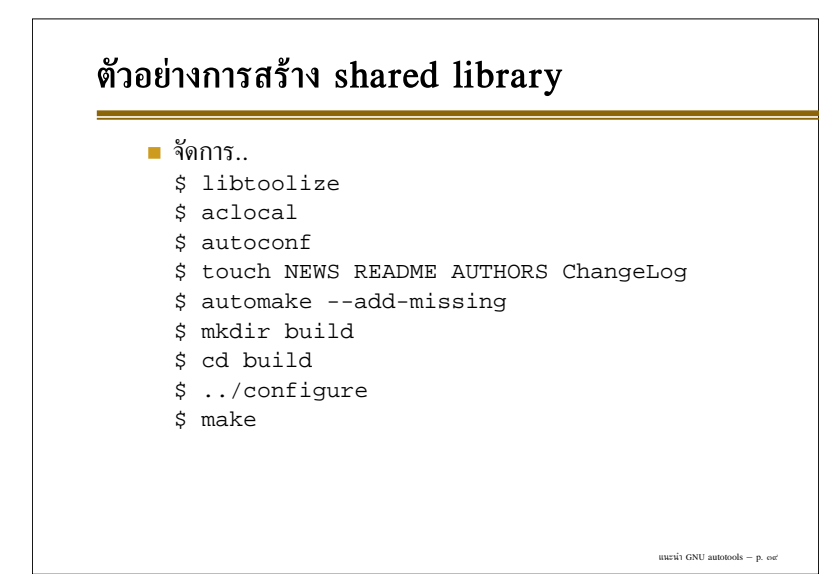